## How to write a paper efficiently >>> CLICK HERE <<<

How to write a paper efficiently

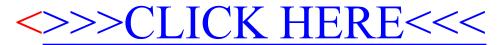